### Министерство науки и высшего образования РФ Федеральное государственное автономное образовательное учреждение высшего образования «СИБИРСКИЙ ФЕДЕРАЛЬНЫЙ УНИВЕРСИТЕТ» **РАБОЧАЯ ПРОГРАММА ДИСЦИПЛИНЫ (МОДУЛЯ)**

Б1.О.15 Компьютерная геометрия и геометрическое

моделирование

наименование дисциплины (модуля) в соответствии с учебным планом

Направление подготовки / специальность

02.03.01 Математика и компьютерные науки

Направленность (профиль)

02.03.01.31 Математическое и компьютерное моделирование

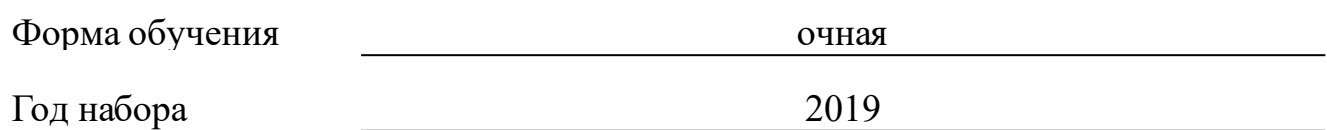

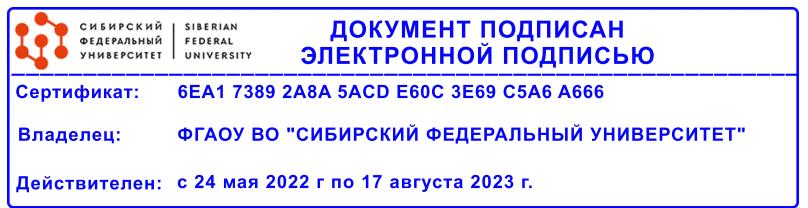

# **РАБОЧАЯ ПРОГРАММА ДИСЦИПЛИНЫ (МОДУЛЯ)**

Программу составили

к.ф.-м.н., доцент, Голованов М.И.

должность, инициалы, фамилия

#### **1 Цели и задачи изучения дисциплины**

#### **1.1 Цель преподавания дисциплины**

«Компьютерная геометрия и геометрическое моделирование» — это раздел математики, изучающий алгоритмы решения геометрических задач. Такие задачи возникают в вычислительной математике, компьютерной графике, проектировании и др. Цель преподавания дисциплины – приобретение студентами знаний современных методов решения задач вычислительной геометрии и обработки графической информации. Курс знакомит студентов с основами компьютерной графики и с базовыми математическими понятиями и методами, лежащими в основе графических программных средств, использующихся в автоматизированных информационных системах, которые становится все более важной областью техники. Информация, полученная при изучении этой дисциплины является основополагающей при изучении дисциплин бакалаврской подготовки по направлению 02.03.01 «Математика. Компьютерные науки».

#### **1.2 Задачи изучения дисциплины**

В соответствии с ФГОС ВПО в результате изучения дисциплины обучающиеся должны:

знать способы задания кривых, поверхностей, трехмерных геометрических объектов и основные методы их изображения в различных средах, основные виды графических форматов изображения, методы визуализации при решении геометрических и динамических задач;

- уметь создавать изображения кривых, поверхностей, трехмерных геометрических объектов в различных средах, использовать методы компьютерной визуализации;

- владеть математическим аппаратом, информационными и компьютерными технологиями, необходимыми для решения этих задач.

В курсе «Компьютерная геометрия и геометрическое моделирование» ставится задача освоения современных информационных и компьютерных технологий для изображения и моделирования геометрических объектов.

### **1.3 Перечень планируемых результатов обучения по дисциплине (модулю), соотнесенных с планируемыми результатами освоения образовательной программы**

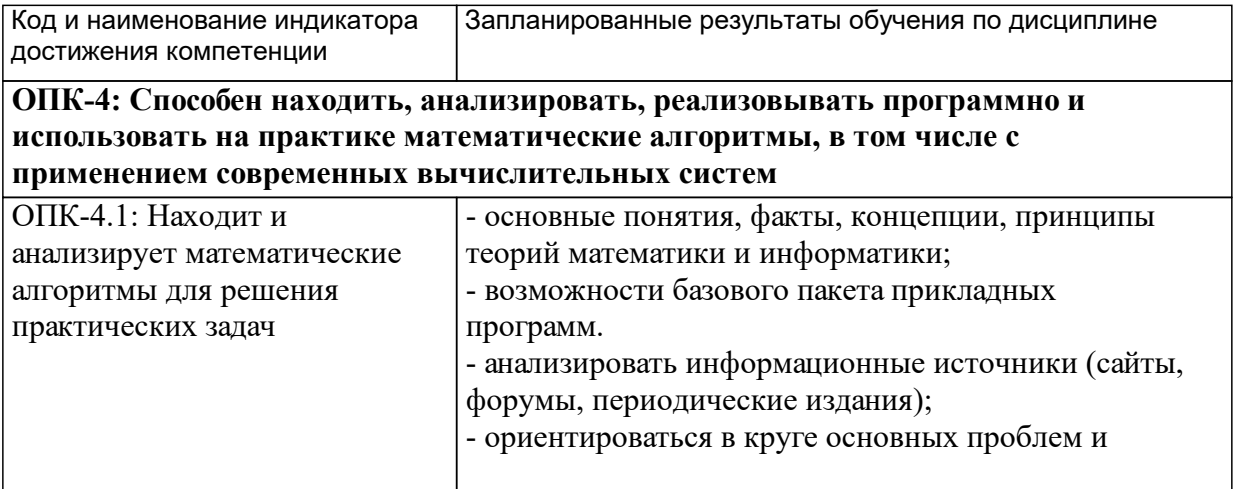

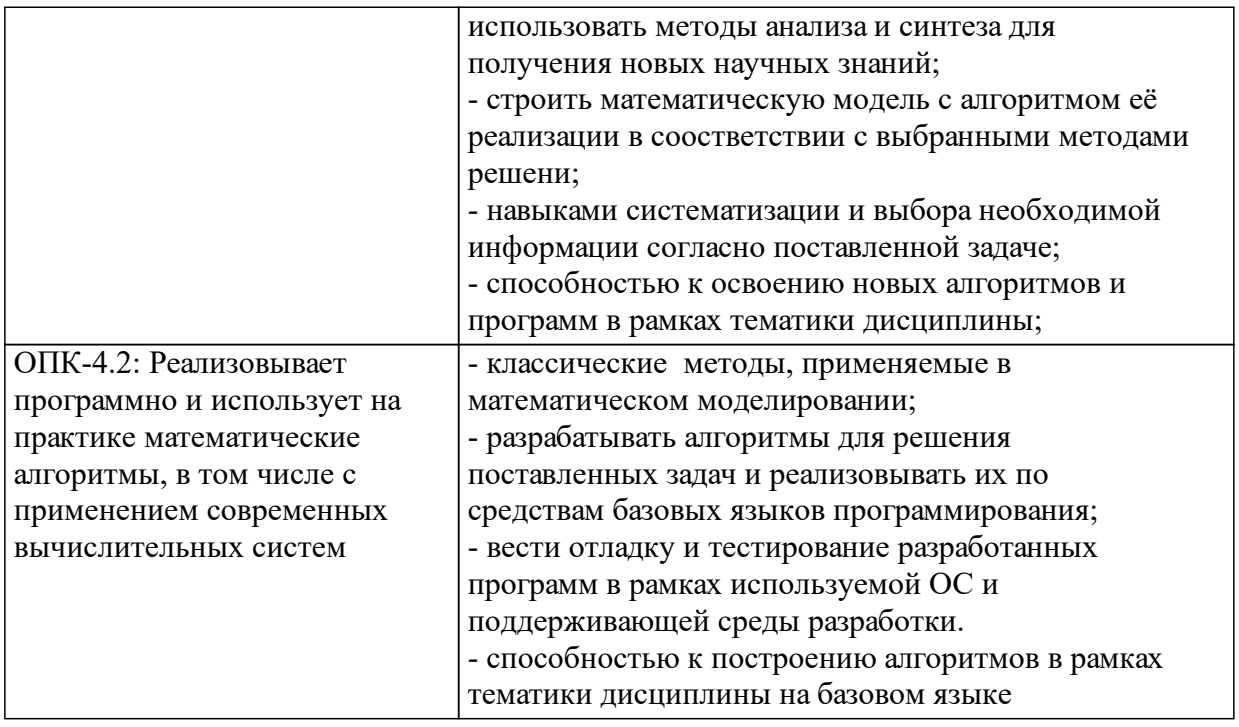

## **1.4 Особенности реализации дисциплины**

Язык реализации дисциплины: Русский.

Дисциплина (модуль) реализуется без применения ЭО и ДОТ.

# **2. Объем дисциплины (модуля)**

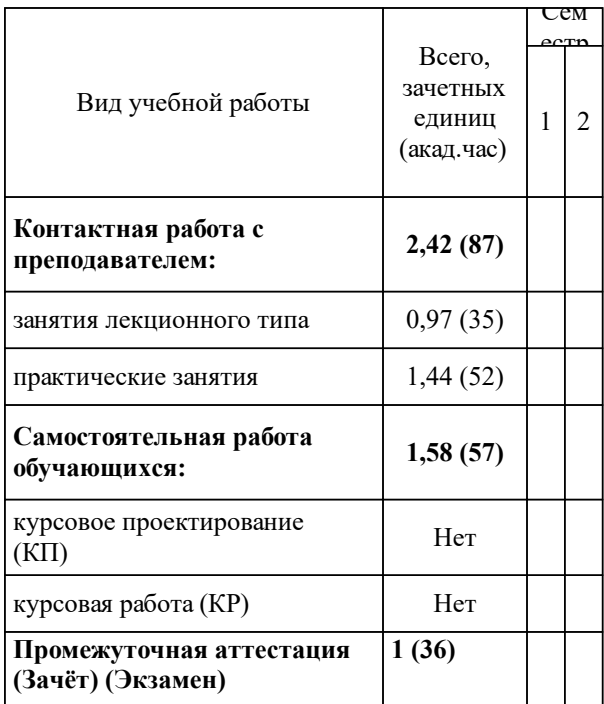

### **3 Содержание дисциплины (модуля)**

### **3.1 Разделы дисциплины и виды занятий (тематический план занятий)**

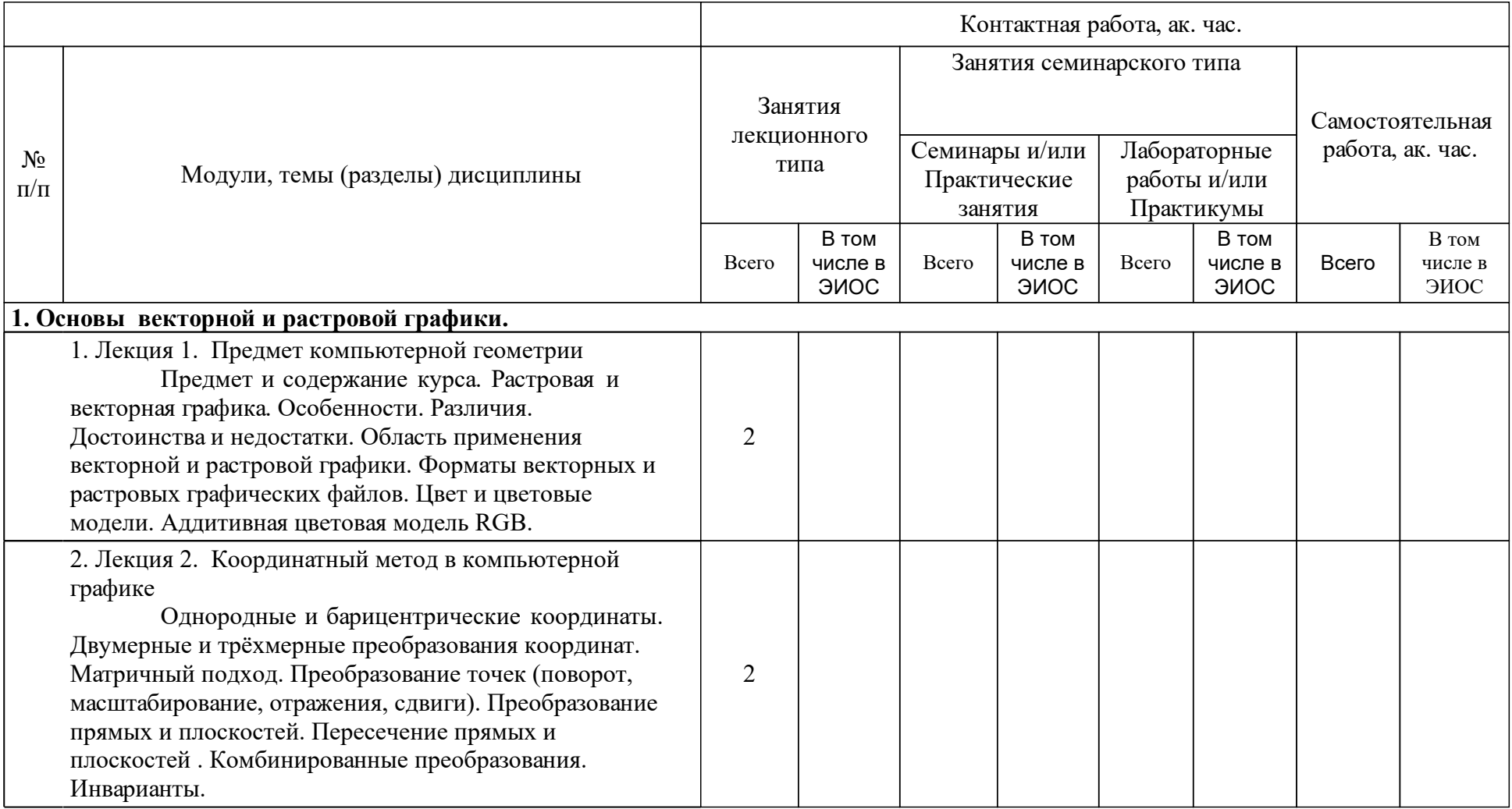

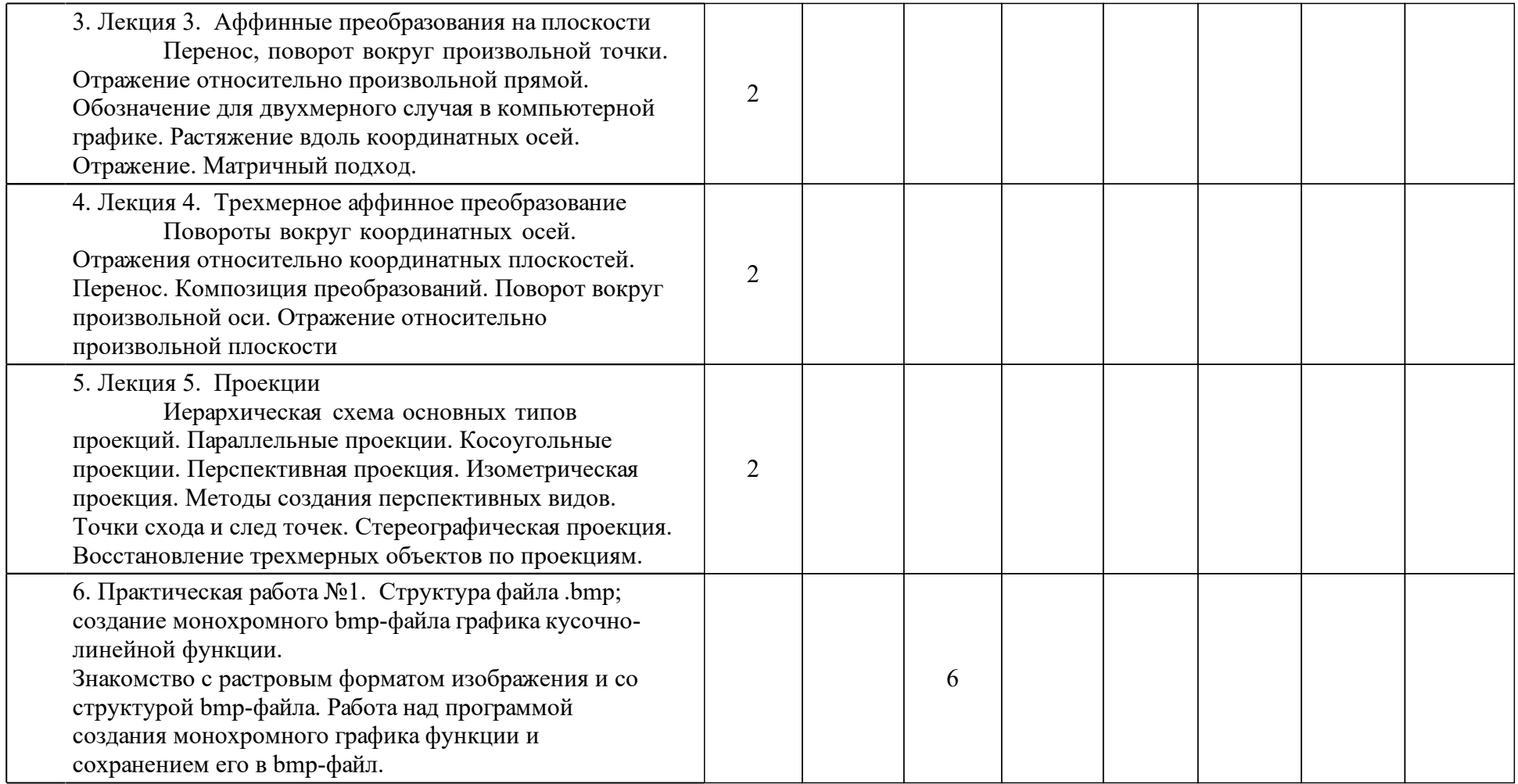

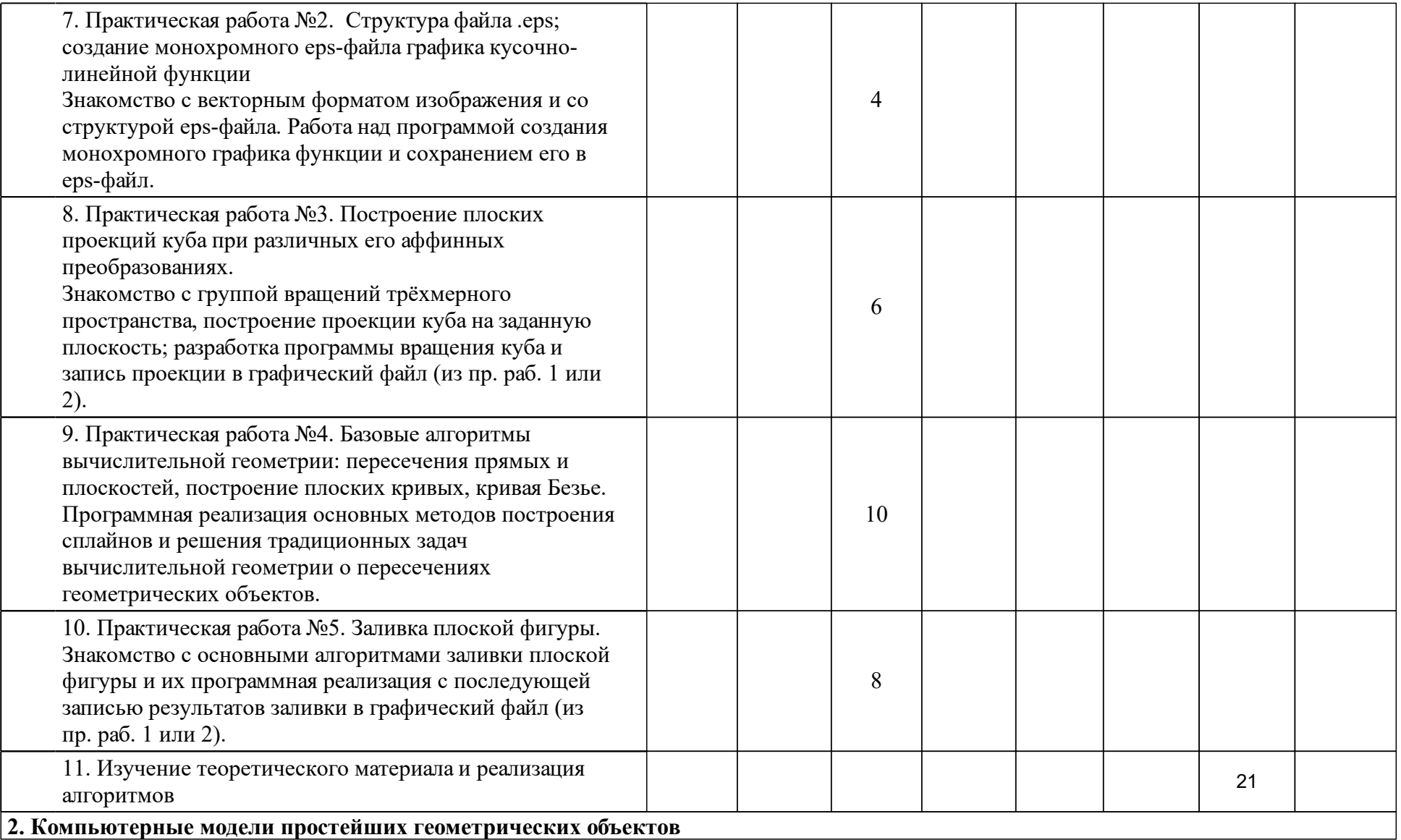

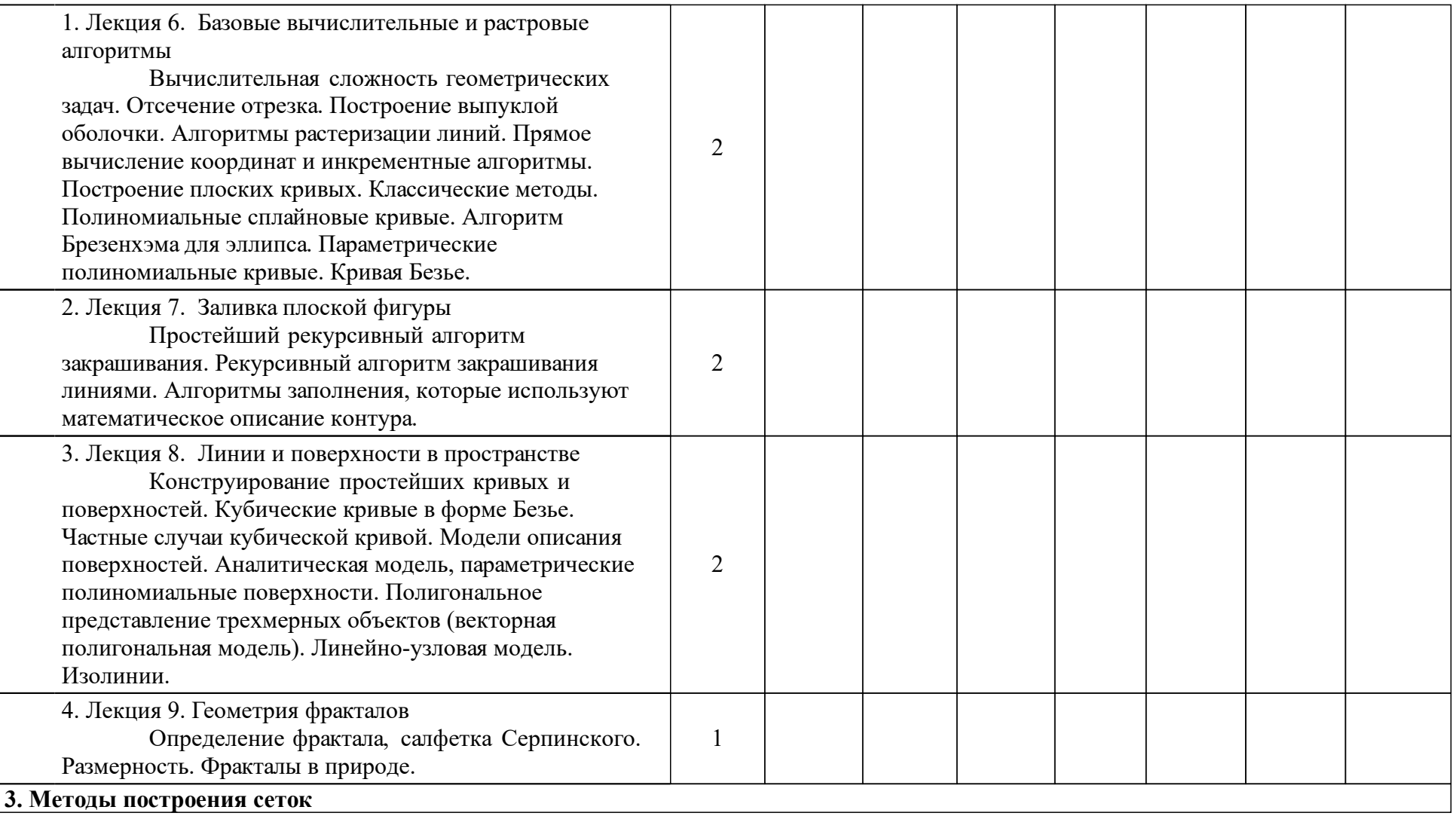

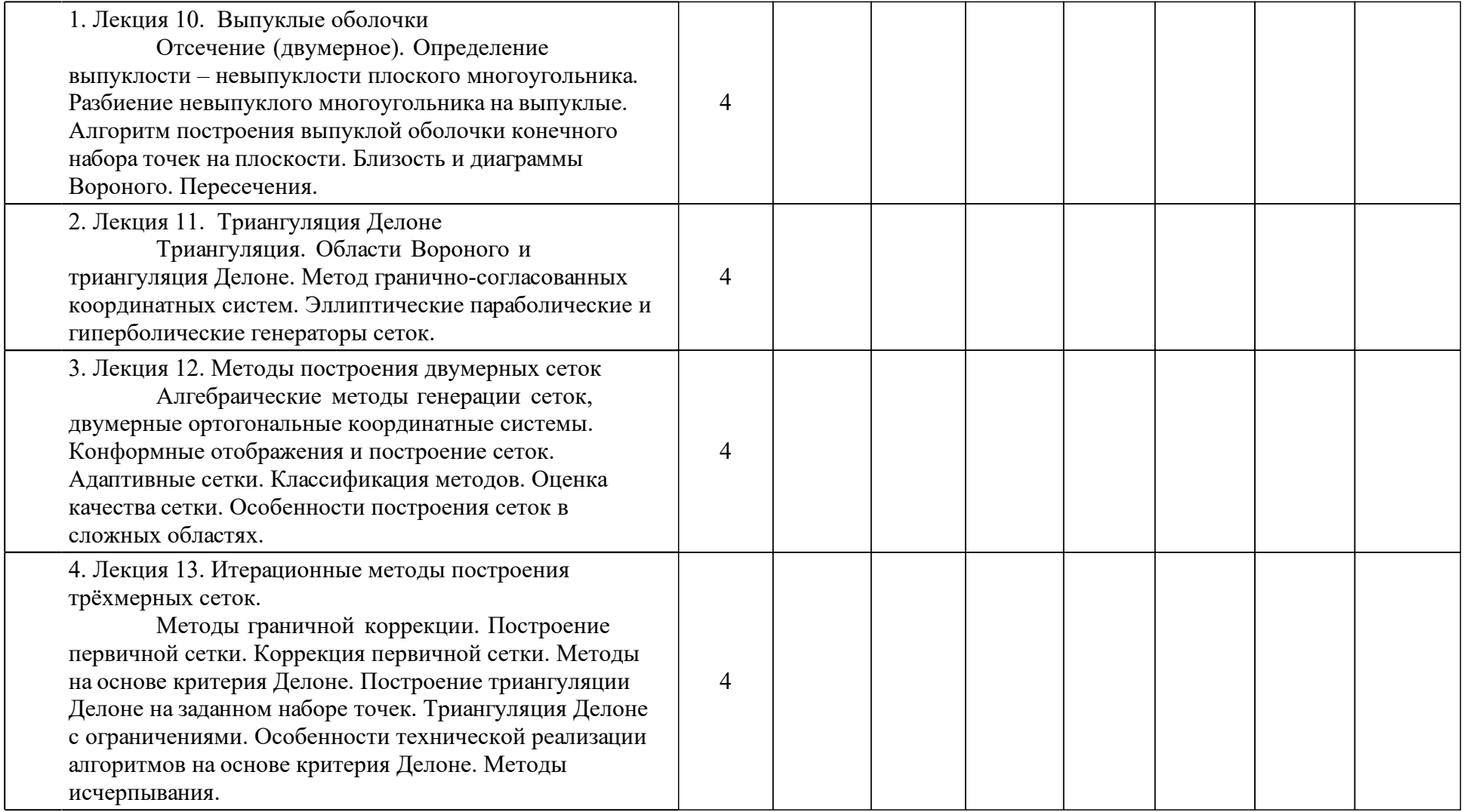

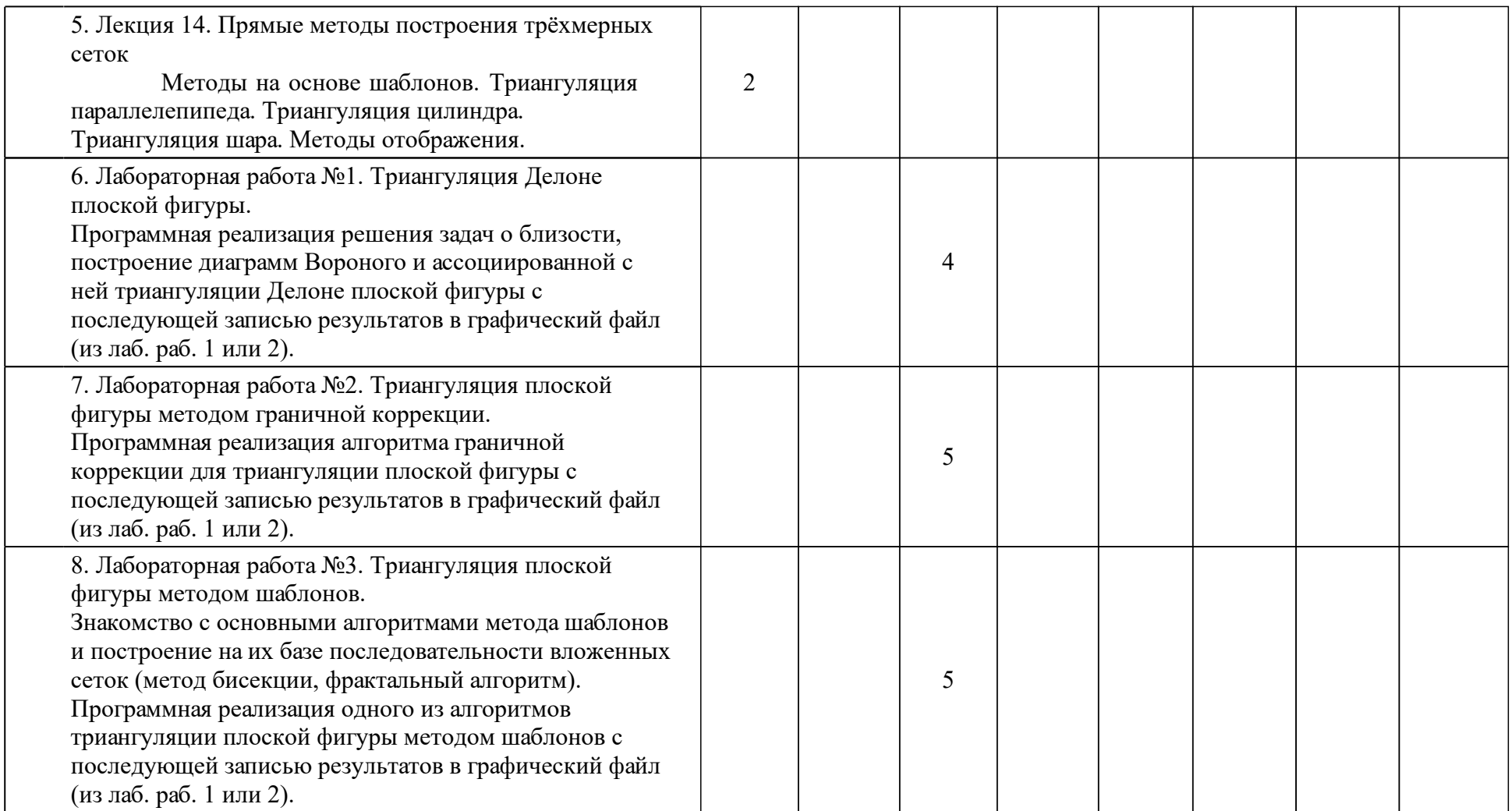

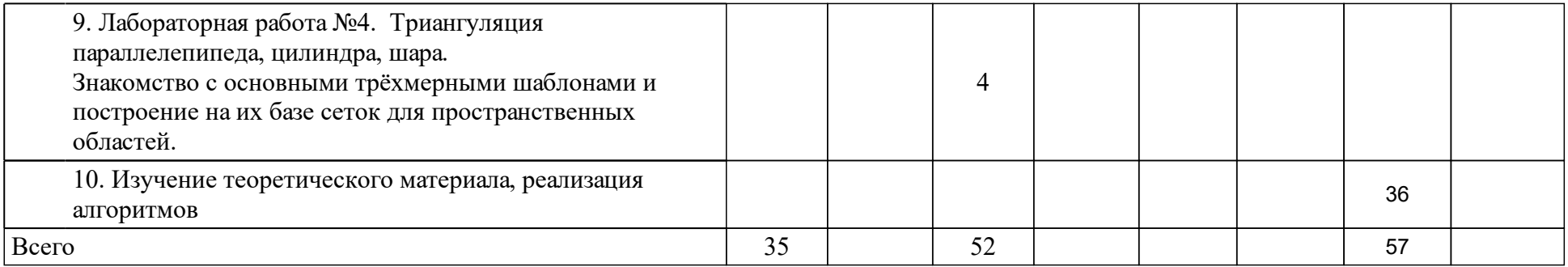

### **4 Учебно-методическое обеспечение дисциплины**

### **4.1 Печатные и электронные издания:**

- 1. Никулин Е. А. Компьютерная геометрия и алгоритмы машинной графики: учебное пособие для вузов(Санкт-Петербург: БХВ-Петербург).
- 2. Никулин Е. А. Компьютерная графика. Модели и алгоритмы(Москва: Лань).
- 3. Голованов Н. Н., Ильютко Д. П., Носовский Г. В., Фоменко А. Т. Компьютерная геометрия: учебное пособие для вузов по направлениям подготовки "Информатика и вычислительная техника", "Информационные системы"(Москва).
- 4. Дегтярев В.М. Компьютерная геометрия и графика: учеб. для студентов вузов, обучающихся по специальности "Информационные системы и технологии" направления подгот. "Информационные системы" : рекомендовано УМО по университетскому политехническому образованию(М.: Академия).
- 5. Перфильев Д.А., Кушнаренко А.В., Сиротин Э.Е., Сарафанов А.В. Компьютерная геометрия и графика: электрон. учеб.-метод. комплекс дисциплины(Красноярск: СФУ).

### **4.2 Лицензионное и свободно распространяемое программное обеспечение, в том числе отечественного производства (программное обеспечение, на которое университет имеет лицензию, а также свободно распространяемое программное обеспечение):**

- 1. Microsoft Visual Studio,
- 2. MS Office

### **4.3 Интернет-ресурсы, включая профессиональные базы данных и информационные справочные системы:**

1. Информационные справочные системы не используются

### **5 Фонд оценочных средств**

Оценочные средства находятся в приложении к рабочим программам дисциплин.

### **6 Материально-техническая база, необходимая для осуществления образовательного процесса по дисциплине (модулю)**

Лекционные занятия должны проводиться в аудитории, оснащенной проекционным оборудованием, обеспечивающим показ компьютерных презентаций. Используемый при этом компьютер должен быть оснащен программным обеспечением, позволяющим выполнять необходимые примеры программного кода.

Компьютер может быть оснащен любой из операционных систем, обеспечивающих поддержку инструментальных средств, необходимых для проведения занятий.

В настоящее время основной упор сделан на использование операционной системы Windows. Однако возможно и использование ОС Linux, которая содержит программные средства, позволяющие использовать как уже разработанное методическое обеспечении, так и создаваемые программы. Преподаватель должен постоянно подчеркивать, что методы разработки программ, изучаемые в данной дисциплине, никак не связаны с типом операционной системы, хотя разрабатываемые продукты могут и не обладать свойством переносимости.

Для успешного проведения лекционных занятий необходимо обеспечить показ презентаций в формате MS Power Point.

Также необходимо иметь установленные средства для отображения исходных текстов программ на используемых в примерах языках программирования  $(C++, C)$ .

В простейшем случае это могут быть обычные текстовые редакторы. Однако целесообразнее использовать текстовые редакторы с подстветкой синтаксиса или среды разработки, обеспечивающие отображение исходных текстов с подсветкой.

Желательна установка ПО со средой разработки, позволяющей собрать проект, откомпилировать и запустить его как в обычном режиме, так и в режиме отладки. Для ОС Windows – это может быть как продукт Visual C, входящий в пакет Microsoft Visual Studio версии не ниже 6.0. Возможно использование более простой среды, например, свободно распространяемого компилятора MinGW C++, помещенного в среду разработки Code::Blocks.

Подводя итог, можно рекомендовать следующие конфигурации программного обеспечения в зависимости от использования той или иной операционной системы:

При использовании операционной системе MS Windows:

Для показа презентаций необходимо использовать MS Power Point из пакета MS Office.

Для демонстрации исходных текстов программ, их компиляции запуска и отладки необходимо наличие среды разработки MS Visual Studio версии не ниже 6.0. Помимо этого для компиляции программ на язвке C++ можно использовать свободно распространяемый компилятор MinGW C++ в среде Code::Blocks.

При использовании операционной системы Linux:

Для показа презентаций необходимо использовать программу Impress из свободно распространяемого пакета OpenOffice.org.

Для демонстрации исходных текстов программ, их компиляции запуска и отладки необходимо наличие сред разработки KDevelop, MonoDeveloper. Возможно также использование более простых текстовых редакторов, поддерживающих подсветку синтаксиса, например Kate.

Для компиляции программ на C++ необходимо использовать соответствующий компилятор из GCC.

Рассматриваемые программные продукты поставляются практически с любым дистрибутивом Linux.

Освоение дисциплины инвалидами и лицами с ограниченными возможностями здоровья, в зависимости от нозологий, осуществляется с использованием средств обучения общего и специального назначения.